El trabajo original de Boyle New experiments physico-mechanical touching the spring of the air and its effects se puede descargar en http://www.e-rara.ch/zut/content/ titleinfo/5038753. Ésta es la página en la que están los datos relevantes, una de las pocas del trabajo que tiene datos numéricos:

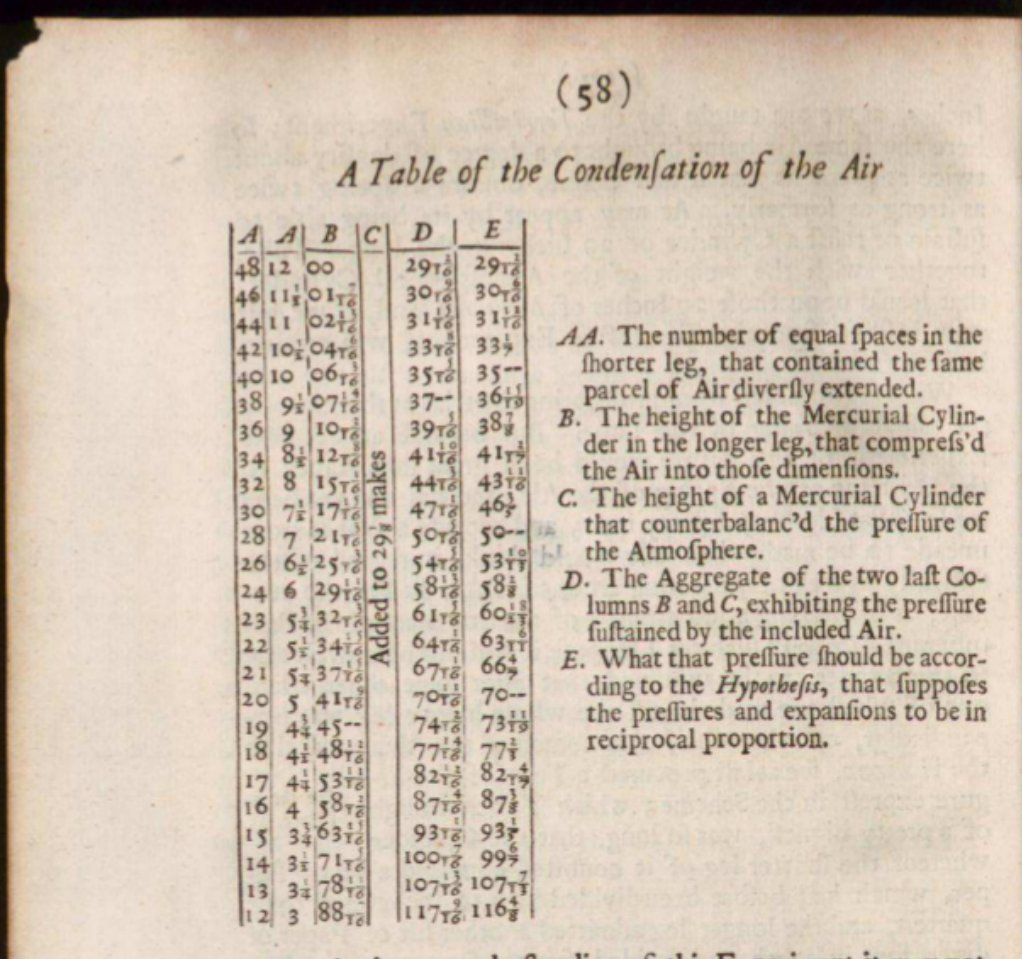

For the better underftanding of this Experiment it may not be amifs to take notice of the following particulars :

I. That the Tube being to tall that we could not conveniently make ufe of it in a Chamber, we were fain to ufe it on a pair of Stairs, which yet were very lightfome, the Tube being for prefervations fake by ftrings fo fufpended, that it did fearce touch the Box prefently to be mentioned.

2. The lower and crooked part of the Pipe was placed in a fquare wooden Box, of a good largnefs and depth, to prevent the

Si Boyle hubiera tomado solo los siete primeros datos, dibujando los puntos (A,E) con A la primera columna y E la última, resultarían los puntos del siguiente gráfico.

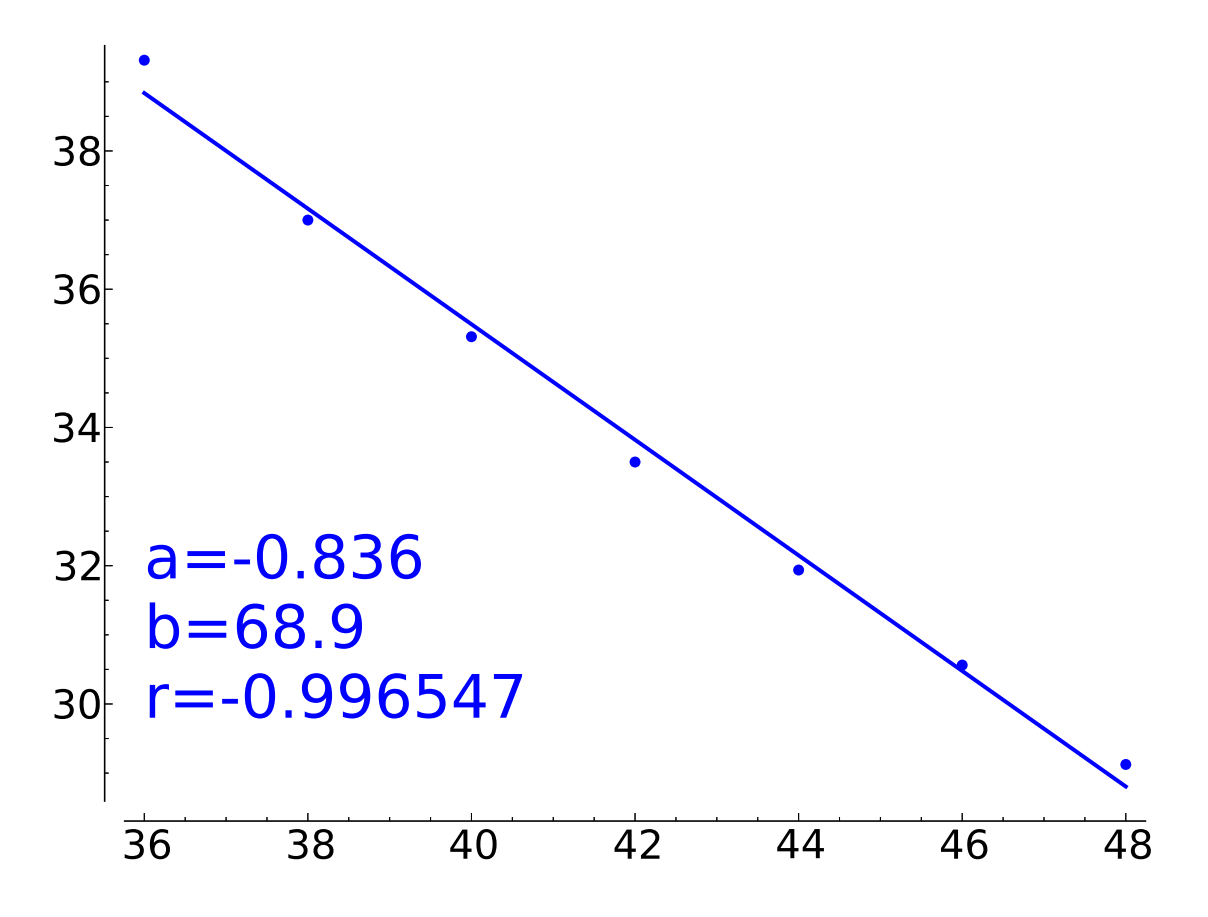

La línea que está dibujada es la recta de regresión para estos datos,  $y = ax + b$ . El coeficiente de correlación lineal es r, como vemos muy próximo a uno. Por tanto en ausencia de más datos uno conjeturaría una relación errónea lineal entre presión y volumen. Esto es un reflejo de que casi todo es lineal a pequeñas escalas.

Si pintamos todos los datos de la última columna en función de los de la primera, se ve claramente una relación inversa:

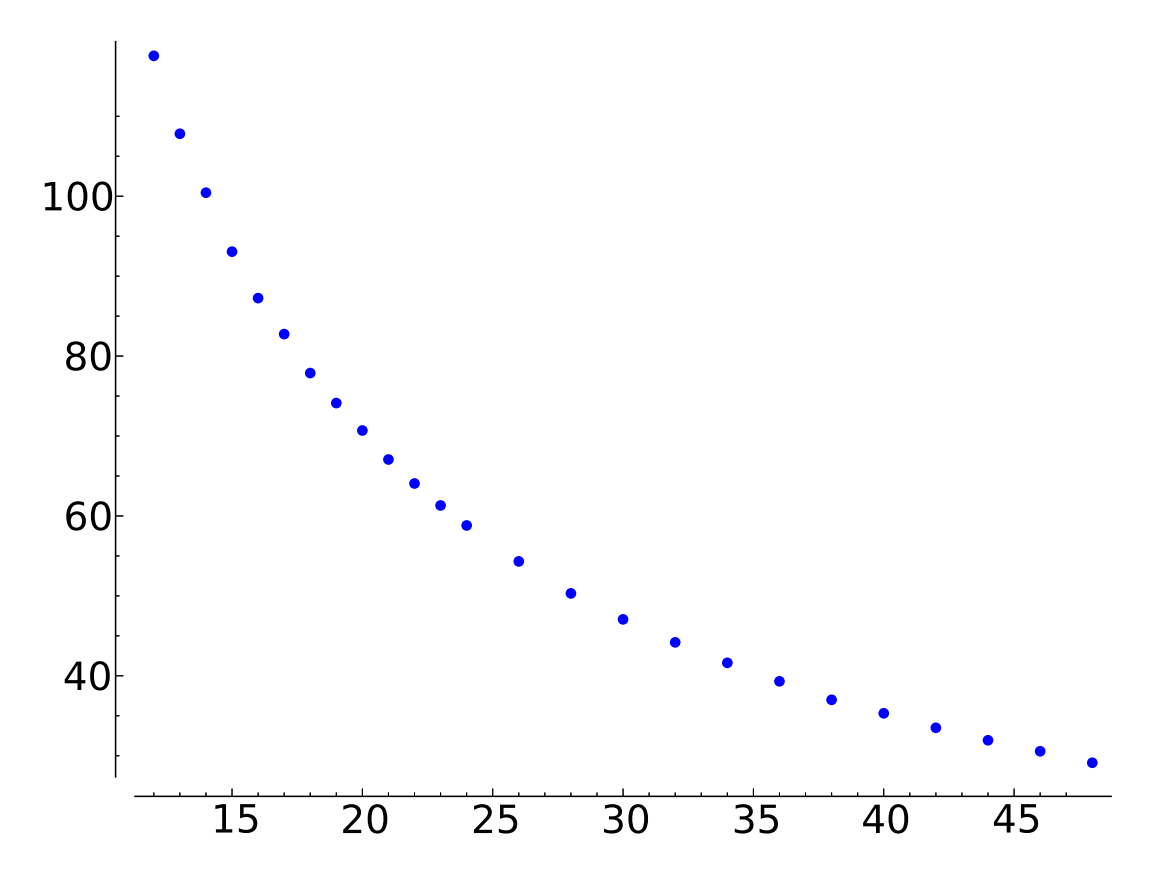

Si conjeturamos una relación  $P^{\alpha}V^{\beta} = K$ , elevando todo a  $\alpha^{-1}$  se puede suponer  $\alpha = 1$ y tomando logaritmos se sigue log  $P = \log K - \beta \log V$ , esto es, una relación lineal entre  $log V$  y  $log P$ .

Al representar  $\log A$  y  $\log E$ , que salvo constantes aditivas son  $\log V$  y  $\log P$ , el ajuste por la recta de regresión es casi perfecto y el coeficiente de la variable independiente es casi −1, lo que refleja − log  $P$  + cte = log  $V$  que es la ley de Boyle-Mariotte.

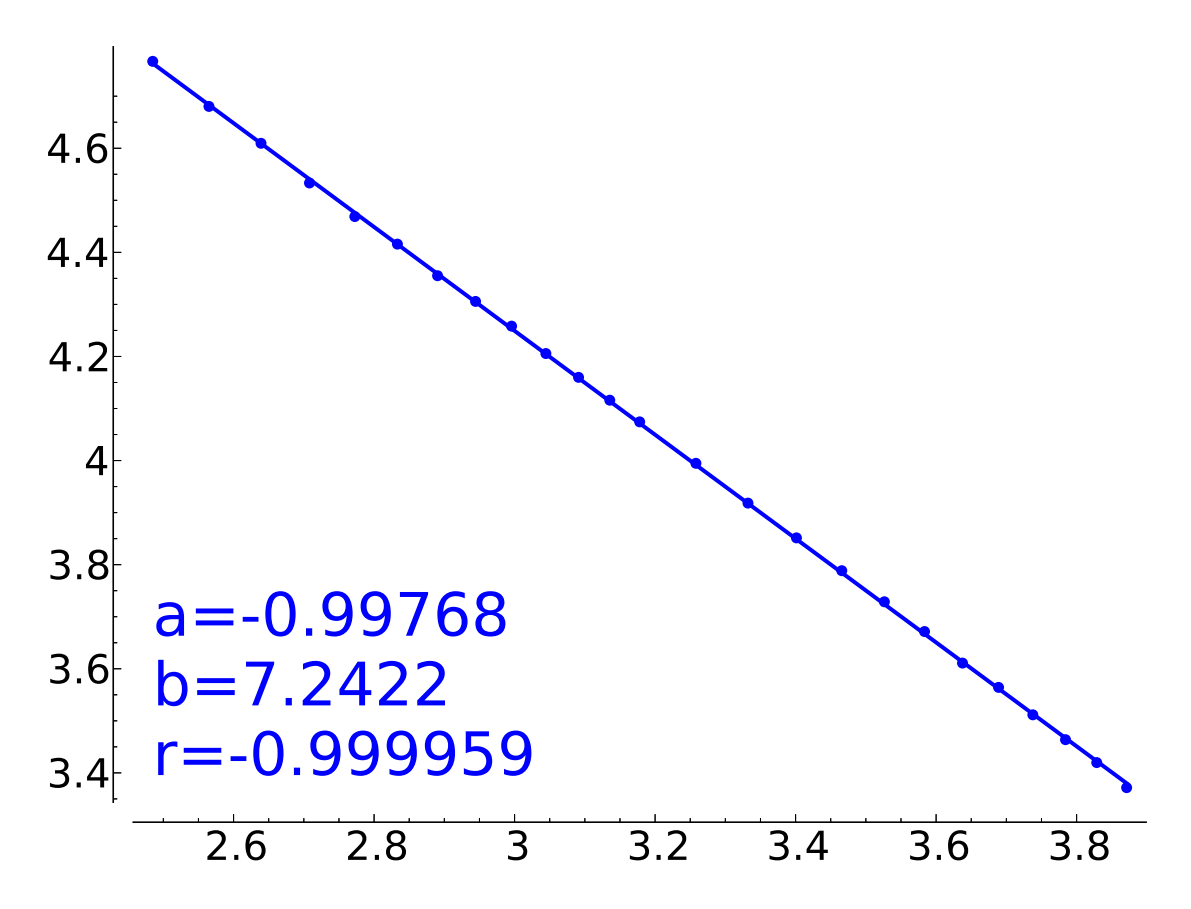

El código SAGE para las gráficas es:

```
def \, regre (listx , listy) :nt = len(listx)x_m = sum( l i s t x \eq / nt
          ym = sum(listy)/ntlistxc = [item^2 for item in list x ]listyc = [item^2 for item in list y ]listxy = [listx[k]*listy[k] for k in range(nt)]sx = sqrt(sum(listxc)/nt-xm^2)sy = sqrt(sum(listyc)/nt-ym^2)cov = sum(listxy)/nt-xm∗ym
          rxy = cov/sx/sy# plot points
          P = list plot ([( listx [k], listy [k]) for k in range (nt)], size='30')
          # plot regression line
          P +=plot (rxy*sy/sx *(x-xm)+ym, x, min (listx), max(listx), thickness =
               2 )
          return P, rxy ∗ sy / sx , rxy ∗ sy / sx∗(−xm)+ym, rxy
# Data
vol = [48, 46, 44, 42, 40,38, 36, 34, 32, 30,28, 26, 24, 23, 22,21, 20, 19, 18, 17,\left[ \begin{matrix} 16 \,, & 15 \,, & 14 \,, & 13 \,, & 12 \end{matrix} \right]pre = [29+2/16, 30+9/16, 31+15/16, 33+8/16, 35+5/16,37, 39+5/16, 41+10/16, 44+3/16, 47+1/16,50+5/16, 54+5/16, 58+13/16, 61+5/16, 64+1/16,
          67+1/16, 70+11/16, 74+2/16, 77+14/16, 82+12/16,
          87+4/16, 93+1/16, 100+7/16, 107+13/16, 117+9/16]
# Con los 7 primeros parece una recta con buena aprox
P, a, b, r = \text{regre}(\text{vol}[:7], \text{pre}[:7])print 'boyle \rightarrow', a, b, r.n()
\text{stri} = \text{ } a = \text{ } + \text{str} \text{ } (\text{ } a \text{ } n \text{ ( digits = 3) } ) + \text{ } \text{ } n' + \text{ } b = \text{ } + \text{str} \text{ } (\text{ } b \text{ } n \text{ ( digits = 3) } ) + \text{ } \text{ } n' + \text{ } r = \text{ } + \text{str}(r \cdot n \cdot d i g i t s = 6) )P = text( stri, (min(vol[:7]), 2+min( pre[:7])), fontsize=30,
    horizontal\_alignment='left')P. fontsize (20)P.save('../images/boyle1.eps')
P = list plot ([ (vol [ k ] , pre [ k ] ) for k in range ( len ( vol ) ) ], size='30')
P. fontsize (20)P.save('../images/boyle2.eps')
for k in range (len ( vol)):
          vol[k] = (log(vol[k])) \cdot n()for k in range (len ( pre)):
          pre[k] = (log (pre[k])) . n()
```

```
P, a, b, r = regre( vol, pre)print 'boyle \rightarrow', a, b, r.n()
\text{stri} = \text{'a} = \text{'+str} (\text{ a.n}(\text{digits}=5)) + \text{'n'} + \text{'b} = \text{'+str} (\text{ b.n}(\text{digits}=5)) + \text{'n'} + \text{'r} = \text{'+str}(r.n(digits=6) )P = text( stri, (min(vol), 0.2 + min(vol)), for e), fontsize=30,
     horizontal\_alignment='left')#P. set_aspect_ratio (1)
#P.axes(False)
P. fontsize (20)#P.show ()
P.save('../images/boyle.eps')
```